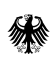

Bundesministerium für Familie, Senioren, Frauen und Jugend

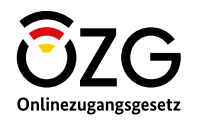

# **Anzeige der Geburt eines Kindes**

Alles rund um die Anschaffung der sich ergänzenden Onlinedienste

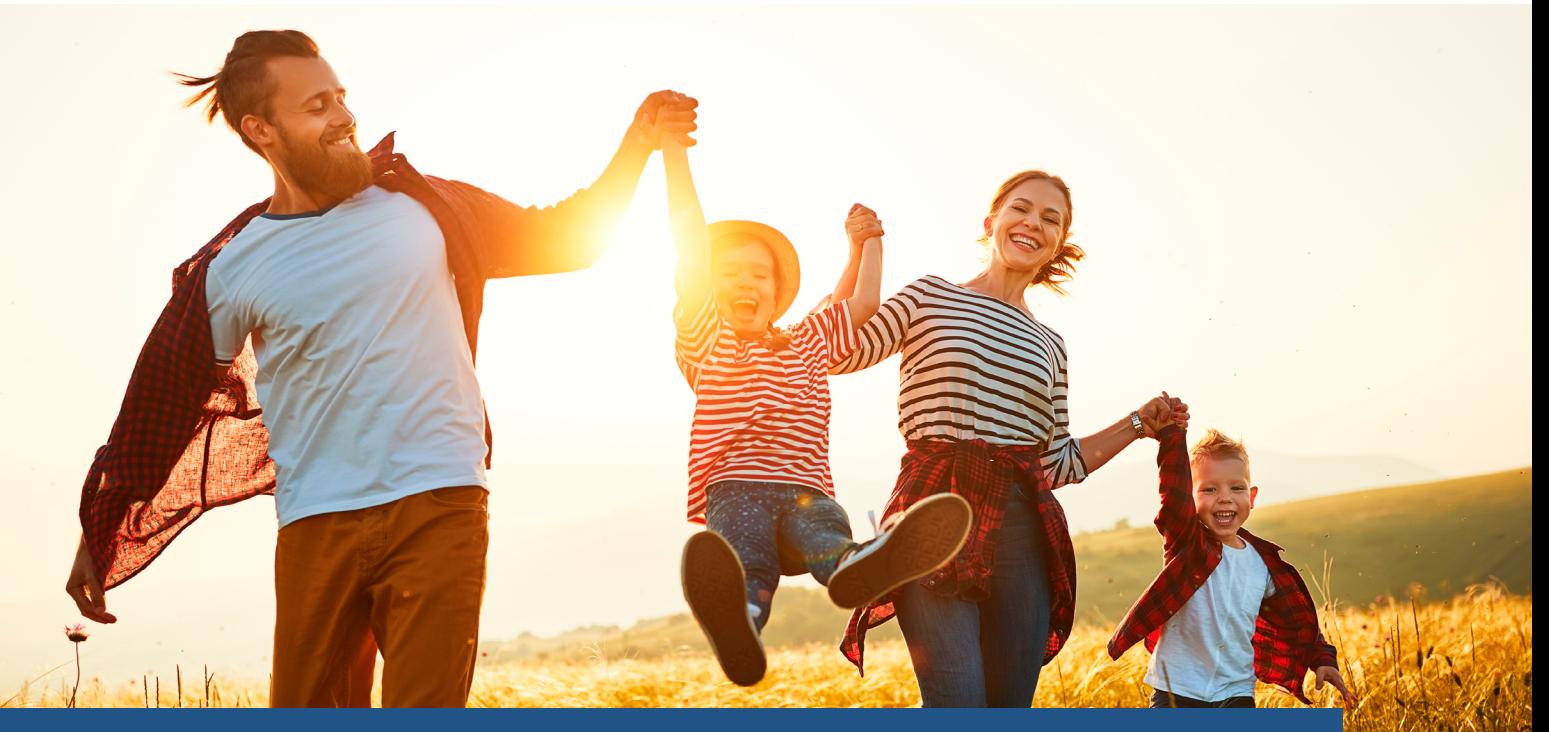

"Digitale Geburtsanzeige durch Einrichtungen" & "Namensbestimmung bei Geburt"

## **Inhaltsverzeichnis**

#### **Themenfeld Familie & Kind**

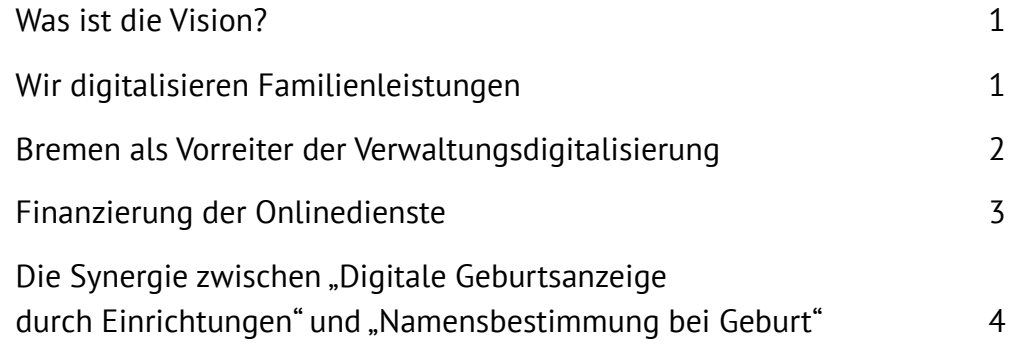

#### **Teilprojekt** "**Digitale Geburtsanzeige**

#### **durch Einrichtungen"**

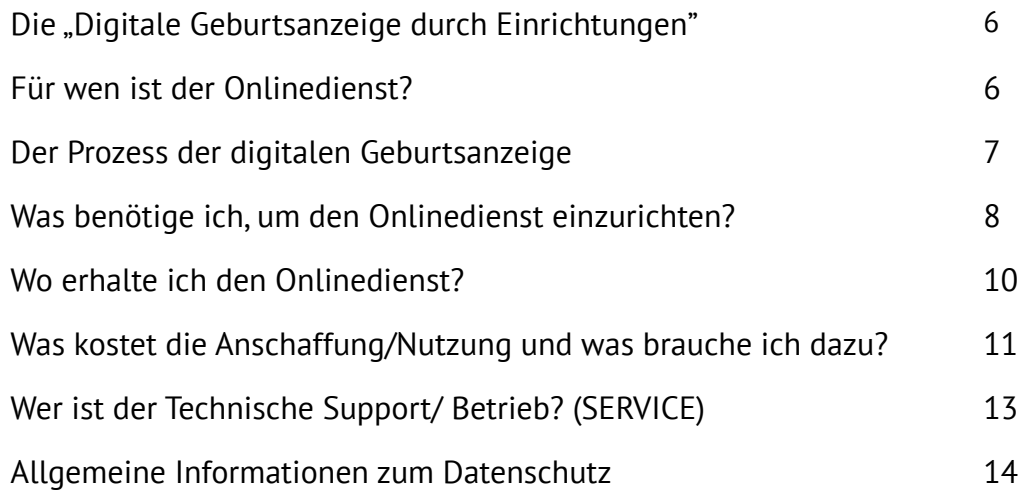

#### **Themenfeld Familie & Kind**

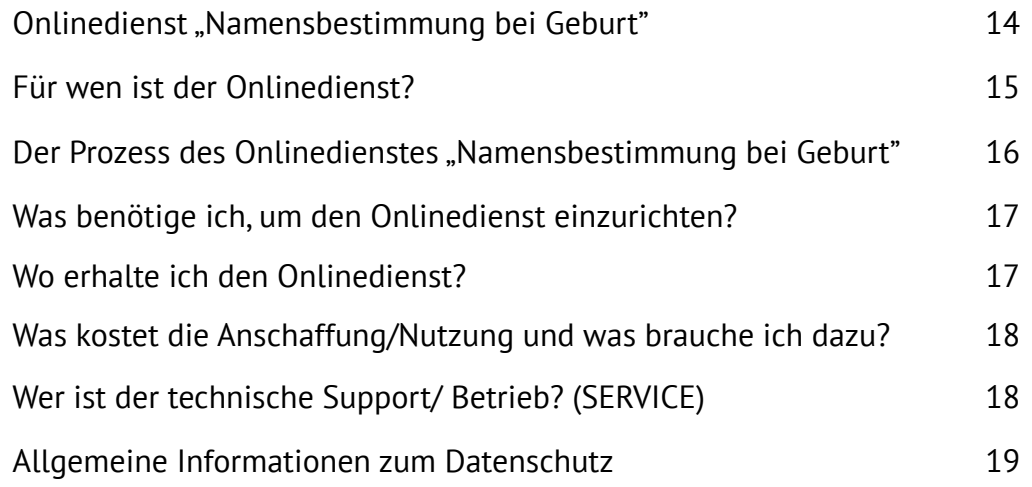

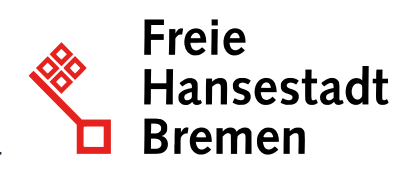

# **Einleitung: Themenfeld Familie und Kind Was ist die Vision?**

Bei Familienleistungen handelt es sich um finanzielle Leistungen und Angebote, die Familien in ihren unterschiedlichen Lebenslagen unterstützen sollen. Durch die Digitalisierung der Familienleistungen können Familien fortan ihre Anträge online ausfüllen und organisieren. Unter dem Motto "Mehr Zeit für Familien" entwickelt Bremen

**digitale Verwaltungsleistungen**, die das Leben und den Alltag von Familien in verschiedenen Situationen vereinfachen. Hierzu zählen beispielsweise gewünschte Schwangerschaften, die Geburt oder Adoption eines Kindes sowie Leistungen rund um die Eheschließung und Vaterschafts-, Unterhalts- und Sorgeerklärung.

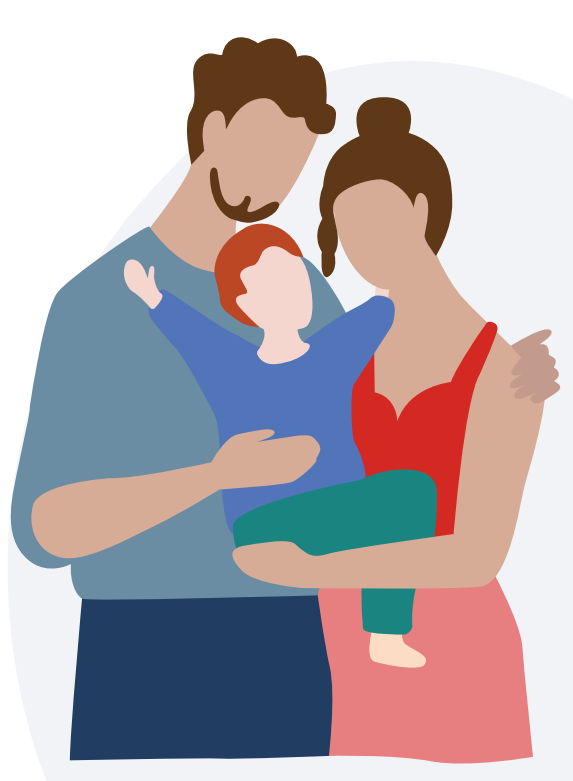

*Mehr Zeit für Familie*

### **Wir digitalisieren Familienleistungen**

Das Onlinezugangsgesetz (OZG) verpflichtet Bund und Länder, Verwaltungsleistungen digital bereitzustellen. Die Freie Hansestadt Bremen (FHB), entwickelt in diesem Kontext federführend smarte Onlinedienste im Themenfeld Familie & Kind. Hier dreht sich alles um die Digitalisierung von Familienleistungen – von der Beantragung von Unterhaltsvorschuss bis zur Ausstellung der Heiratsurkunde. Damit hat das Land Bremen eine große und komplexe Aufgabe übernommen, die einschneidende Lebenslagen der Bürger:innen betreffen. Oberstes Ziel ist es, dass möglichst viele Bürgerinnen und Bürger die neu entstehenden Onlineservices nutzen und davon profitieren.

Insgesamt digitalisiert das Themenfeld 21 verschiedene OZG-Verwaltungsleistungen, die neun Umsetzungsprojekten (UP´s) zugeordnet sind. Die Bremer Onlinedienste wurden dabei alle nach dem "Einer-für-Alle"-Prinzip, - kurz EfA-Prinzip, entwickelt. Sobald die Onlinedienste in der Freien Hansestadt gestartet sind, stehen sie auch anderen Ländern beziehungsweise Kommunen zur Nachnutzung frei.

Auf Bundesebene wird das Themenfeld Familie & Kind durch das Bundesministerium für Familie, Senioren, Frauen und Jugend (BMFSJ) begleitet.

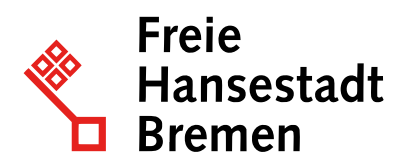

## **Bremen als Vorreiter der Verwaltungsdigitalisierung**

Zusammen mit den oben genannten Onlinediensten sorgt auch das bislang bundesweit einmalige Pilotprojekt ELFE (Einfach Leistungen für Eltern) dafür, dass Bremen eine Vorreiterrolle bei der Digitalisierung von zentralen Familienleistungen einnimmt.

Darüber hinaus ist Bremen innerhalb der OZG-Umsetzung für folgende Digitalisierungsprojekte verantwortlich:

 $\bullet$ **die Registermodernisierung sowie**

 $\bullet$ **das Datenschutzcockpit.**

# **Auf einem Blick: Strukturen im Themenfeld Familie & Kind**

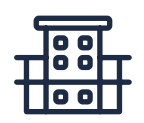

#### *Federführendes Bundesressort*

Bundesministerium für Familie, Senioren, Frauen und Jugend (BMFSFJ)

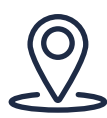

*Federführendes Bundesland*

Bremen

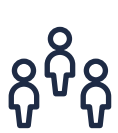

#### *Weitere Projektpartner*

Bundesministerium der Finanzen (BMF); Saarland; Hamburg; Hessen; Nordrhein-Westfalen; Stadt Wiesbaden; Stadt Delmenhorst; Regionalverband Saarbrücken

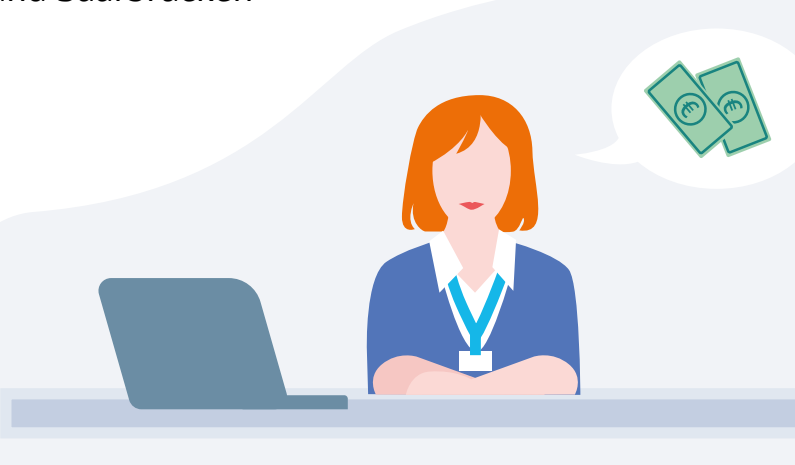

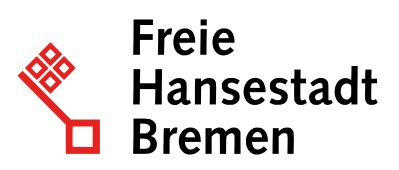

## **OZG (Onlinezugangsgesetz)**

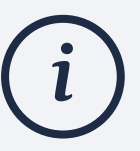

#### Im **Onlinezugangsgesetz (OZG)**

verpflichtet Bund, Länder und Kommunen, ihre Verwaltungsleistungen digital über Verwaltungsportale bereitzustellen. Zum einen müssen 575 Verwaltungsleistungen auf Bundes-, Länder- und kommunaler Ebene digitalisiert werden, zum anderen muss eine IT-Infrastruktur geschaffen werden, die jeder Nutzerin und jedem Nutzer den Zugriff auf die Verwaltungsleistungen mit nur wenigen Klicks ermöglicht. Die Verwaltungsleistungen wurden nach Lebens- und Geschäftslagen gebündelt und insgesamt 14 Themenfeldern mit federführenden Bundesländern und -ministerien mit dem Ziel der Digitalisierung zugeordnet.

#### **Finanzierung der Onlinedienste**

Als Teil des Konjunkturpakets zur Bekämpfung der ökonomischen Auswirkungen der Corona-Pandemie beschloss die Bundesregierung am 3. Juni 2020 in Punkt 41, dass drei Milliarden Euro für die Umsetzung des Onlinezugangsgesetzes zur Verfügung gestellt werden. Die Auswirkungen der Corona-Pandemie verdeutlichten dabei die Wichtigkeit digitaler Prozesse in der Verwaltung. In einer Sondersitzung am 18. September 2020 beschloss der IT-Planungsrat, wie die Mittel aus dem Konjunkturpaket in die digitale Verwaltung investiert werden, um diese flächendeckend voranzubringen. Mit diesen weiteren Bundesmitteln aus dem Konjunkturpaket reagierte der Bund und

gab den Ländern die Möglichkeit, die Onlineservices noch schneller zu entwickeln. In einem Verwaltungsabkommen zwischen dem Land Bremen und dem Bund wurden die gegenseitigen Verpflichtungen der Kooperationspartner und weitere Vorgehensweisen bei der beschleunigten Umsetzung für das OZG-Themenfeld Familie & Kind festgelegt. Das Themenfeld Familie & Kind wird 2023 insgesamt mit 48 Mio. € finanziert. Mit einem Teil des Budgets wird der Betrieb finanziert, wobei die Aufteilung im Themenfeld noch nicht finalisiert ist. Ab 2024 finanzieren sich die Onlinedienste ausschließlich über ihre Betriebskosten.

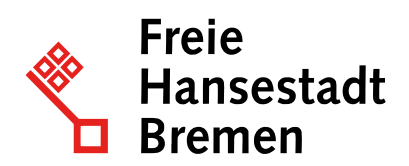

## **Die Synergie zwischen "Digitale Geburtsanzeige durch Einrichtungen" und "Namensbestimmung bei Geburt"**

 $\bullet$ 

Die Geburt eines Kindes ist ein freudiges Ereignis, das eine Menge Papierkram und Behördengänge mit sich bringt – nicht nur für die werdenden Eltern, sondern auch für Mitarbeitende von Geburtseinrichtungen: Eltern müssen ihr Kind beim Standesamt anmelden, einen Namen bestimmen und eine Geburtsurkunde bestellen, wohingegen die Geburtseinrichtungen häufig die Anzeige der Geburt übernehmen.

Mit dem Onlinedienst "Digitale Geburtsanzeige durch Einrichtungen" können Mitarbeitende der Einrichtungen, wie Kranken- und Geburtshäuser aber auch selbstständige Hebammen, die Angaben zur Geburt eines Kindes online eingeben und die Informationen direkt an das zuständige Standesamt übermitteln.

Durch den einfachen Transfer der Daten liegt die Anzeige in Sekundenschnelle beim Standesamt vor und reduziert durch die direkte Übermittlung der Daten in das Fachverfahren des Standesamtes (Autista) die Bearbeitungszeit.

Der Onlinedienst "Namensbestimmung bei Geburt" hingegen ermöglicht es Eltern, ergänzend zur digitalen Anzeige der Geburt, Angaben zur Beurkundung des Kindes zu machen. Diese Angaben umfassen:

**die Namensbestimmung, also Vor- und Geburtsname des Kindes sowie**

 $\bullet$ **die Bestellung einer Geburtsurkunde.**

Die beiden Dienste unterscheiden sich also maßgeblich in der Art Ihrer Leistung, als auch in ihrer Zielgruppe. Um die Datenbereitstellung zur Geburtsbeurkundung durch Standesbeamt:innen durchgängig zu digitalisieren, ist das Zusammenspiel zwischen den Onlinediensten "Namenbestimmung bei Geburt" und der "Digitalen Geburtsanzeige durch die Einrichtungen" erforderlich.

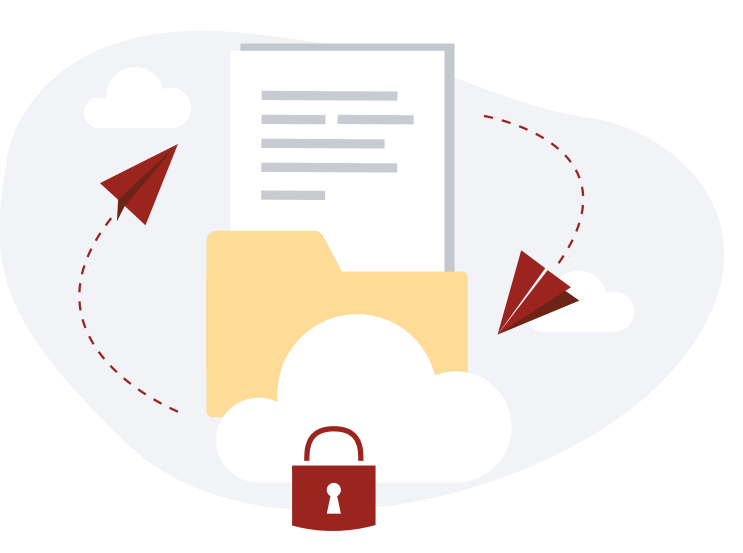

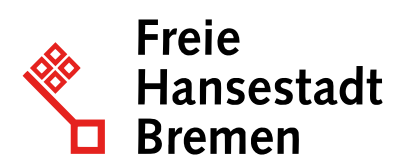

## **Digitale Geburtsanzeige durch Einrichtungen\***

Für Mitarbeitende von Geburtseinrichtungen zur digitalen Übermittlung der Geburtsdaten an das zuständige Standesamt

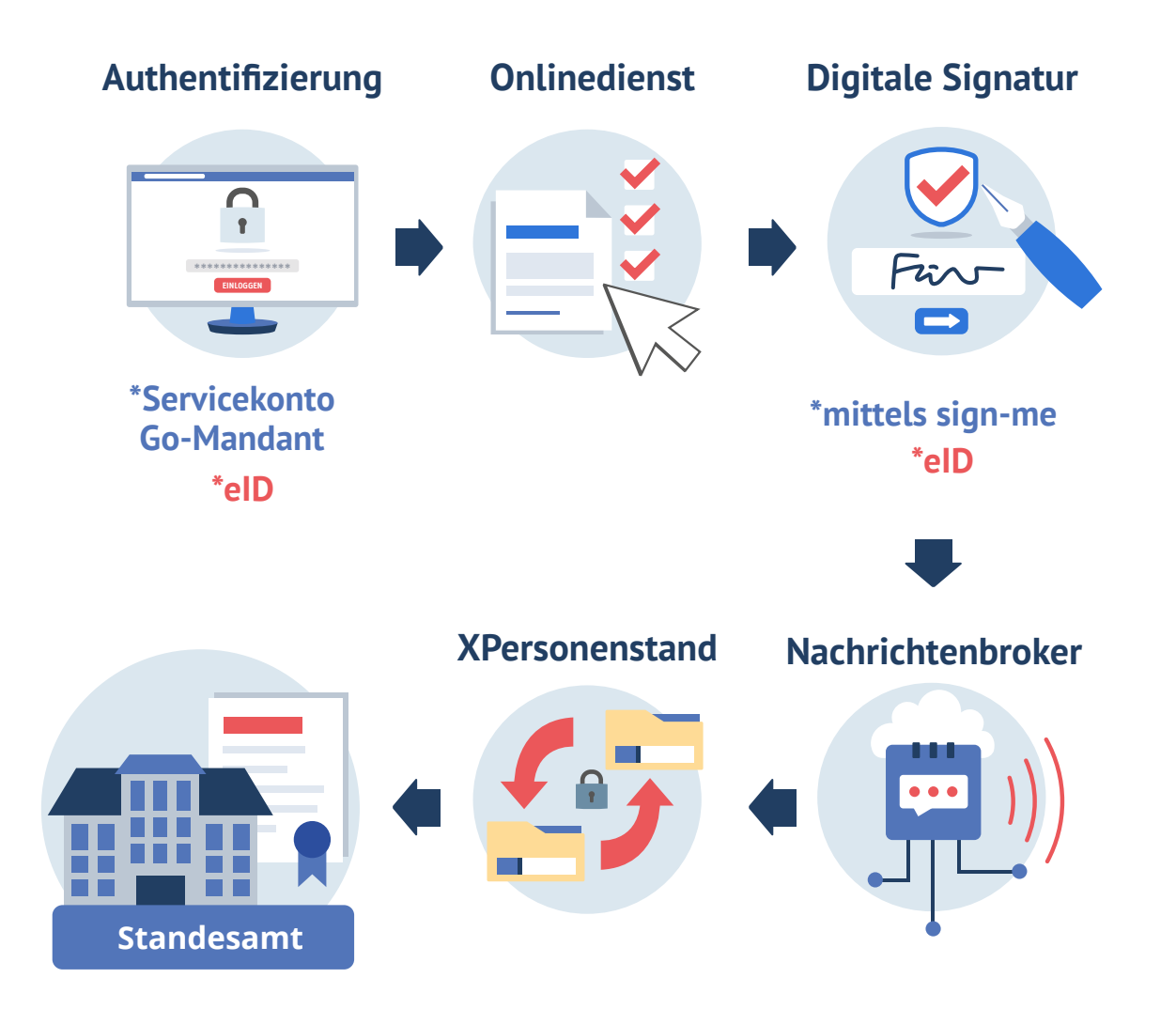

#### **Namensbestimmung bei Geburt (Eltern)\***

Für Eltern zur digitalen Bestellung der Beurkundung der Geburt und zur Bestimmung des Namens des Kindes beim zuständigen Standesamt

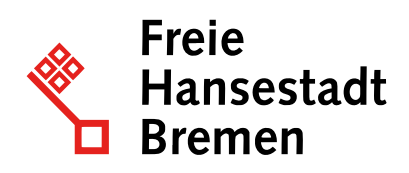

# **Teilprojekt "Digitale Geburtsanzeige durch Einrichtungen"**

# **Die "Digitale Geburtsanzeige durch Einrichtungen"**

Wenn ein Kind geboren wird, muss die Geburt innerhalb von sieben Tagen beim zuständigen Standesamt angezeigt werden. Häufig übernimmt die Geburtseinrichtung diese Formalität. Auch die Eltern müssen noch einmal persönlich beim Standesamt erscheinen: Sie geben den Vor- und Familiennamen ihres Kindes an und lassen sich als Eltern eintragen.

Durch das Teilprojekt "Digitale Geburtsanzeige durch Einrichtungen" können Kliniken und Geburtshäuser sowie Hebammen in Deutschland die Informationen,

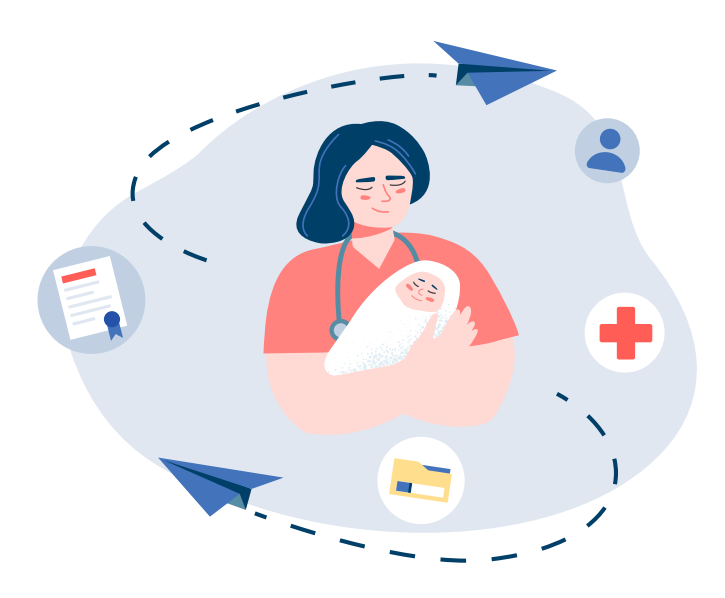

die die Standesämtern für die Ausstellung der Geburtsanzeige benötigen, digital zur Verfügung stellen.

Dabei werden die Angaben so übermittelt, dass sie direkt in dem bundesweit einheitlichem Fachverfahren der Standesämter, AutiSta (Automation im Standesamt), weiterverarbeitet werden können. Ziel ist es, den Prozess so zu vereinfachen und zu beschleunigen, dass sowohl ein Mehrwert für Geburtskliniken, Geburtshäuser, Hebammen und Standesämter als auch für die Eltern entsteht.

## **Für wen ist der Onlinedienst?**

Die Zielgruppe des Onlinedienstes sind Mitarbeiterinnen und Mitarbeiter aus Geburtsund Krankenhäusern sowie Hebammen, deren Aufgabe es ist, Daten über die Geburt eines Kindes zu erfassen und diese zum Zwecke der Erstellung der Geburtsurkunde, elektronisch an das Standesamt zu übermitteln.

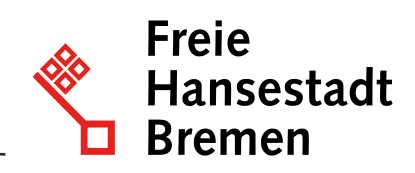

## **Der Prozess der digitalen Geburtsanzeige**

Nutzende des Onlinedienstes, wie beispielsweise Mitarbeitende des Krankenhauses, Geburtshauses oder Hebammen, legen einmalig ein Unternehmenskonto auf dem GO-Mandanten an, mit dem sie sich in den Onlinedienst ein-loggen können. Zunächst kann die Art der Geburtsanzeige bestimmt werden, beispielsweise eine (vertrauliche) Lebendgeburt oder eine (vertrauliche) Totgeburt. Die Eingabemaske passt sich automatisch an die Art der Geburt an und kann anschließend ausgefüllt werden (siehe in den folgenden Ausbaustufen).

Nach dem die Geburtsanzeige angelegt wurde, erfolgt die digitale Signatur, welche zum jetzigen Zeitpunkt nur über den Dienst **sign-me**  erfolgen kann. In den geplanten Ausbaustufen wird eine elektronische Signatur auch mithilfe des elektronischen Heilberufsausweises **(eHBA)** für Hebammen und des elektronischen Personalausweises möglich sein. Im Anschluss an die Signatur kann die Geburtsanzeige mittels eines Klicks an das bereits hinterlegte zuständige Standesamt versendet werden.

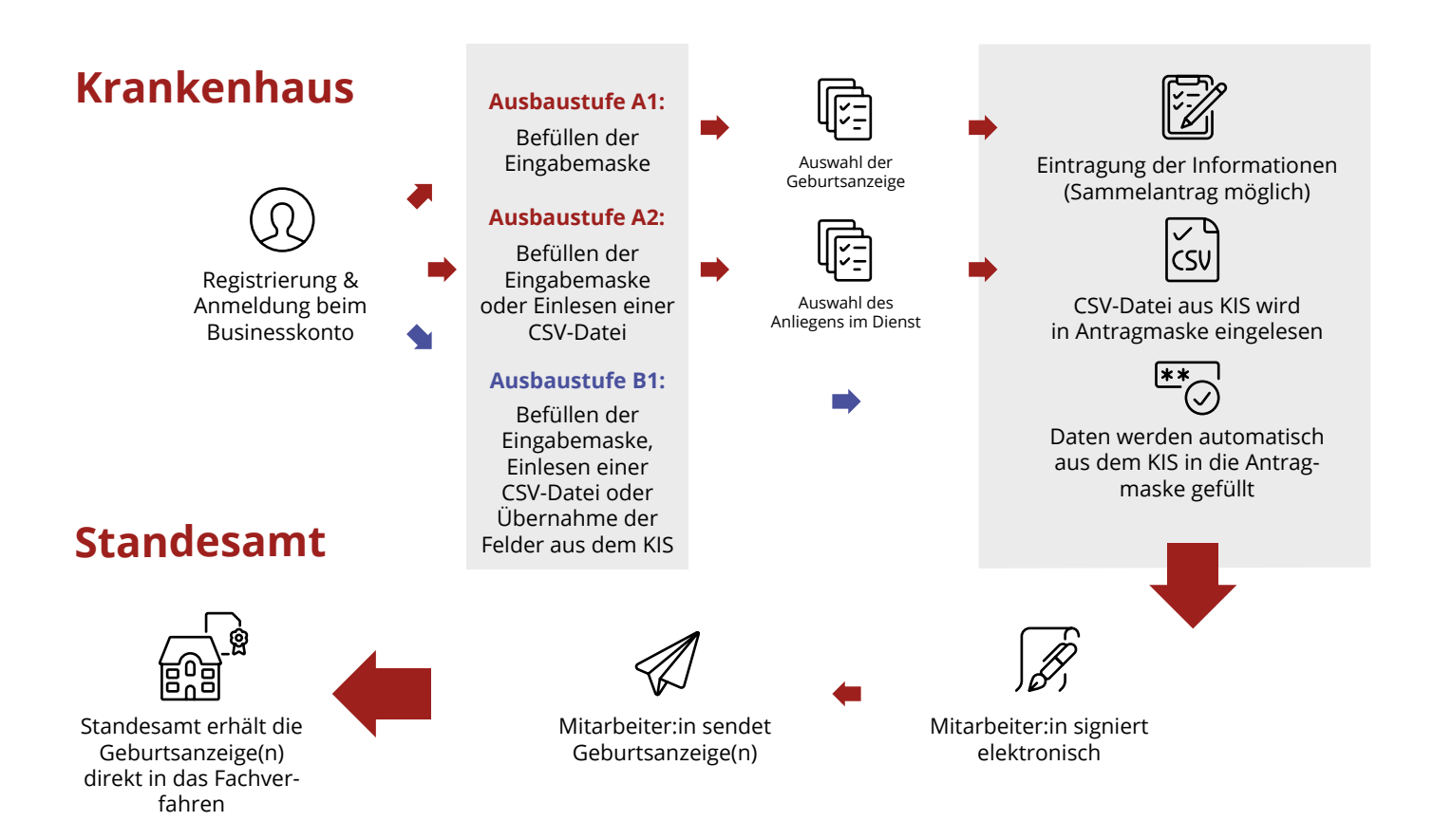

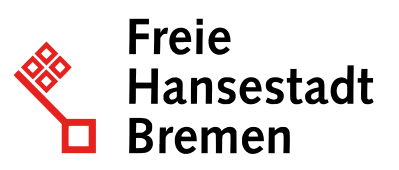

In der **ersten Ausbaustufe** (siehe Grafik, roter Pfad) des Minimal Viable Product (engl. kurz MVP) können Nutzende Informationen manuell eintragen - auch Sammeleinträge sind möglich. In der **zweiten Ausbaustufe** (siehe Grafik, roter Pfad) kann eine CSV-Datei,

die aus dem Krankenhausinformationssystem (KIS) exportiert wurde, hochgeladen werden. Darüber hinaus ist eine **dritte Ausbaustufe**  (siehe Grafik, blauer Pfad) geplant, die eine Schnittstelle umfasst, die Informationen direkt aus dem KIS empfangen und verarbeiten kann.

## **Was benötige ich, um den Onlinedienst einzurichten?**

*Checkliste für die Anbindung des Onlinedienstes "Digitale Geburtsanzeige durch Einrichtungen"*

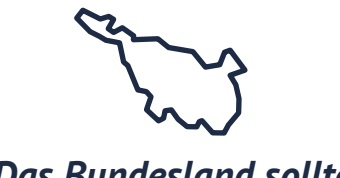

*Das Bundesland sollte:*

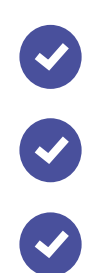

im Land klären, ob der Onlinedienst angeboten werden soll.

den Dienst im Deutsche Verwaltungsdiensteverzeichnis (DVDV) und im Portalverbund Online-Gateway (PVOG) eintragen.

im Land klären, ob der Onlinedienst angeboten werden soll.

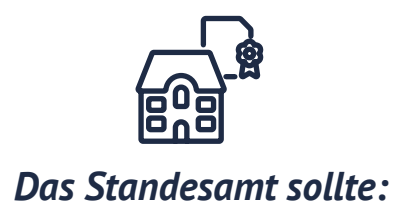

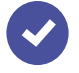

die Datenschutzerklärung des Standesamtes bereitstellen.

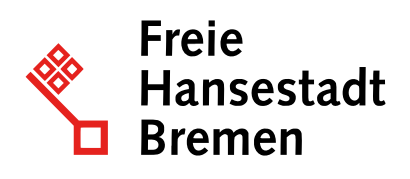

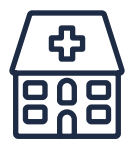

#### *Krankenhaus, Geburtseinrichtung, Hebamme sollten:*

ein Unternehmenskonto auf dem GO-Mandanten einrichten.

Administrator:innen bestimmen.

Servicekonten für Hebammen/zuständige Krankenhausmitarbeiter anlegen.

Lesezeichen im Browser für den Onlinedienst setzen.

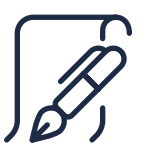

#### *Wenn sign-me für die Signierung der Anzeigen verwendet werden soll (aktuell ist nur dieser Dienst möglich), dann:*

888

sollte ein Konto inkl. Identifizierung bei sign-me für jede Hebamme angelegt werden.

muss ein Festnetztelefon oder Handy hinterlegt werden, mit dem die TAN empfangen werden kann.

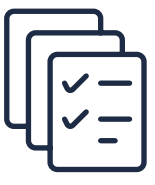

#### *Wenn Signaturkarten/eHBA für die Signatur verwendet werden (wird noch entwickelt), dann:*

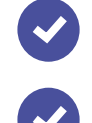

muss die eHBA- Signaturkarte bestellt werden.

Ein Lesegeräte gekauft werden.

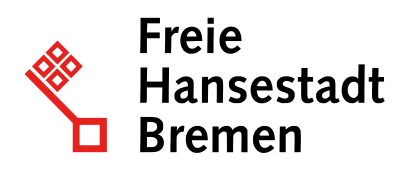

## **Wo erhalte ich den Online-Dienst?**

Für alle Fragen zur Pilotierung wenden Sie sich bitte - egal ob Sie von einem Standesamt oder einem Krankenhaus/einer Geburtsklinik kommen - direkt an uns, das Umsetzungsprojekt. Sie erreichen uns unter:

#### **up-geburt@ozg-umsetzung.de**

Wir klären gemeinsam mit Ihnen letzte Fragen und unterstützen Sie bestmöglich dabei, den Onlinedienst in Betrieb zu nehmen.

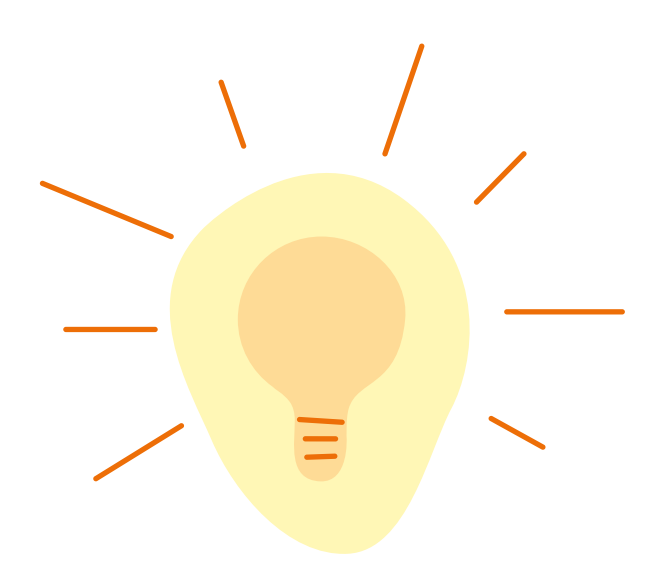

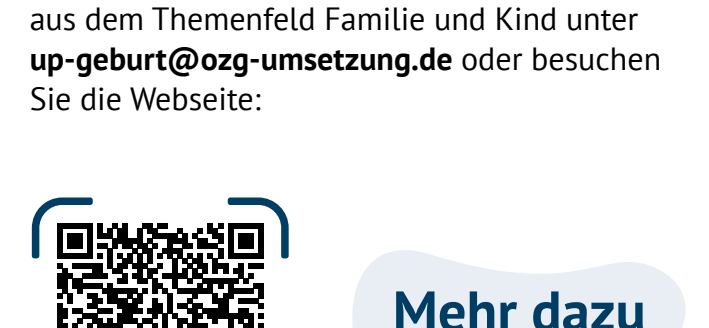

Sie haben Fragen zur Digitalen Geburtsanzeige oder möchten sie in Ihrer Einrichtung nutzen? Dann wenden Sie sich an die Mitarbeitenden

Für den Betrieb, also den Zeitraum nach der Pilotierung, wird derzeit geklärt, inwieweit der Dienst über den FIT:Store bereitgestellt werden kann. Sobald wir hierzu eine klare Aussage treffen können, kommen wir gerne wieder auf Sie zu.

**Beeke Krohn**– Teilprojektleiterin Onlinedienst Digitale Geburtsanzeige durch Einrichtungen

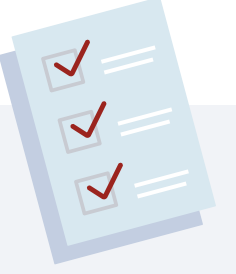

*up-geburt@ozg-umsetzung.de*

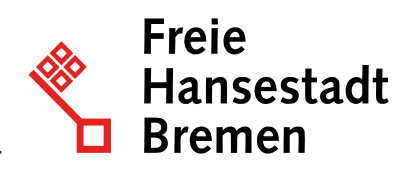

## **Was kostet die Anschaffung/Nutzung und was brauche ich dazu?**

Die Gesamtkosten des Onlinedienstes betragen 360.000 Euro. Die Verteilung der Kosten auf die Bundesländer orientiert sich an folgenden Annahme:

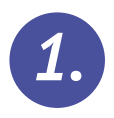

Alle Länder, die einen Letter of Intent (LOI) für die Digitale Geburtsanzeige unterschrieben haben, werden den Dienst ab 2024 nutzen.

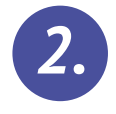

Bremen hat die Kosten nach den Bevölkerungszahlen der Bundes- länder verteilt, nicht nach dem Königsteiner Schlüssel.

Die Preise für das Jahr 2024 sind festgelegt, das bedeutet, kommen mehr Länder hinzu als die neun Länder, die den LOI bereits unterschrieben haben, wird dies erst für die Preise im Jahr 2025 berücksichtigt. Für weitere Informationen zu diesem Thema, kontaktieren Sie uns einfach per Mail.

Derzeit übernimmt Bremen die Kosten für Anbindung und Betrieb, die während der Entwicklung und des Rollouts der Onlinedienste anfallen. Hierzu zählen neben den Kosten auf Bremer Seite auch die von beauftragten Dienstleistern. Davon ausgenommen sind landesinterne Kosten wie beispielsweise die zur Verteilung der Dienste oder der Anbindung an die Fachverfahren.

Ab 2024 sind die Kosten für die Anbindung in vollem Umfang von den Ländern zu tragen. Kosten, die bereits im Jahr 2023 anfallen, sind die Signaturkosten für den Dienst sign-me. Hier haben die Länder zwei Möglichkeiten:

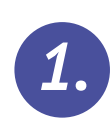

Das Land kann einen direkten Vertrag mit D-Trust (Bundesdruckerei) abschließen, dem Anbieter von sign-me. Die einmaligen Identifikationskosten liegen zwischen 5 und 10 Euro pro Hebamme/Nutzer:in. Bei den Signaturkosten gibt es ein Staffelsystem mit 6 Stufen.

...**einer Signatur im Jahr liegen die Kosten bei 89 Cent pro Signatur,**

**...1.500 Signaturen im Jahr bei 85 Cent pro Signatur und ...25.000 Signaturen im Jahr bei 70 Cent. Ab:**

Dem Projektteam liegt ein Mustervertrag vor, der auf Nachfrage gerne mit Ihnen geteilt werden kann.

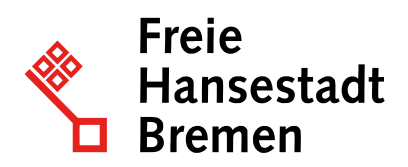

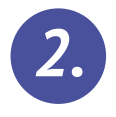

Alternativ kann das Land dem Vertrag zwischen Governikus und Bremen beitreten. Die Kosten orientieren sich an dem Königsteiner Schlüssel. Momentan finden letzte Abstimmungen statt, damit mögliche Beitritte von anderen Ländern organisiert und einfach gestaltet werden können. Aus diesem Grund können derzeit keine finalen Aussagen zu den endgültigen Kosten für jedes Bundesland getroffen werden. Bei Interesse stehen wir für ein Gespräch zur Verfügung. Nach Beendigung der finalen Abstimmungen zu diesem Thema, kommen wir gern wieder auf interessierte Länder zu.

Ob und wie das Land die Kosten auf die individuellen Einrichtungen verteilt, muss länderintern geklärt werden.

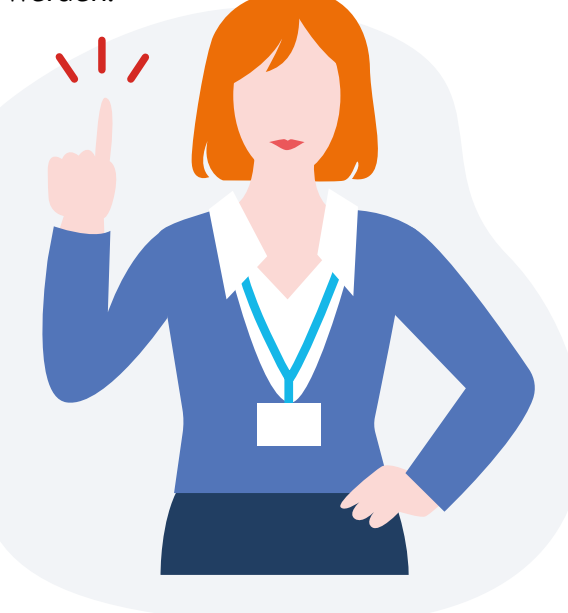

# **Sign-me als Authentifizierungsmethode**

Zur Nutzung des Onlinedienstes digitale Geburtsanzeige ist die Anschaffung eines Authentifizierungsdienstes notwendig. Hierfür ist die Nutzung des Dienstes Sign.me möglich. Sign-me ist ein Onlinedienst, mit dessen Hilfe man Dokumente rechtssicher signieren kann. Dieser wird von der D-Trust GmbH angeboten, einem Unternehmen der Bundesdruckerei. Mit diesem Dienst ist es möglich Dokumente - in diesem Fall die Geburtsanzeigen für das Standesamt - digital und rechtssicher zu signieren.

Auf diese

Weise wird das geforderte Schriftformerfordernis gewahrt. Um diesen Dienst nutzen zu können, muss man sich hier registrieren und einmalig identifizieren. Zukünftig kann der eHBA ebenfalls verwendet werden.

#### Mehr Informationen zu:

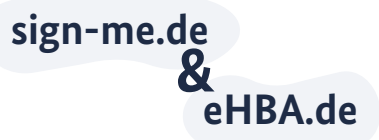

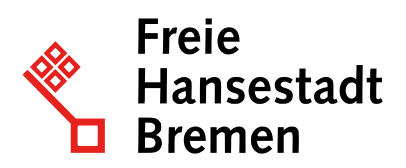

## **Kostenmodell von Sign-me und eHBA im Vergleich**

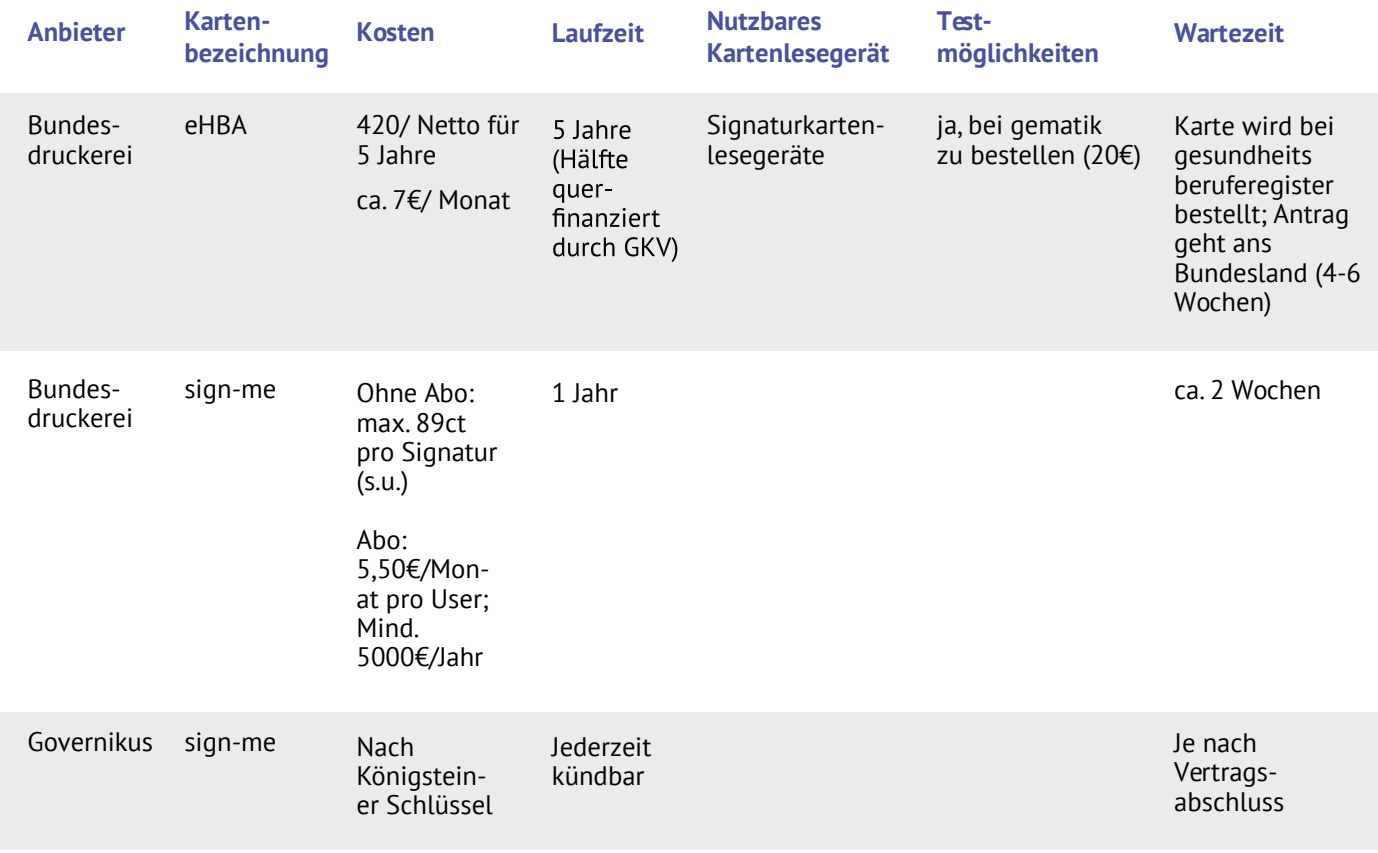

*(alle Preise zzgl. MwSt) Stand: 27.01.2023*

#### **Wer ist der Technische Support/Betrieb? (SERVICE)**

Im Hintergrund wird an der Struktur und Aufbau einer Betriebskoordination gearbeitet. Diese Stelle wird in Zukunft den Betrieb der Digitalen Geburtsanzeige verantworten und den Dienst administrieren und weiterentwickeln. Es wird noch erarbeitet, ob diese Betriebskoordination oder die 115 die erste Anlaufstelle für Probleme sein wird, und wer den technischen Support übernimmt. Auch hierzu halten wir sie gerne auf dem Laufenden.

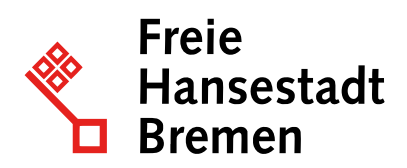

## **Allgemeine Informationen zum Datenschutz**

Während der Nutzung des Onlinedienstes "Digitale Geburtsanzeige durch Einrichtungen" werden neben den Informationen zur Geburt auch der Name der eintragenden Hebamme und des Krankenhauses übermittelt. Sign-me erhält Daten für die Anmeldung. Es wird für jede Anzeige ein sogenannter Hash-Wert erzeugt und signiert. Dieser Wert beschreibt die Verarbeitung des Inhaltes einer Datei, um diesem einen eindeutigen numerischen Wert zuzuweisen und ist sinnbildlich der Fingerabdruck einer Datei. Anhand des numerischen Wertes können Suchalgorithmen den Inhalt einer Datei identifizieren. Dadurch werden Dateien verschlüsselt übermittelt.

Für den Onlinedienst "Digitale Geburtsanzeigdurch Einrichtungen" wurde ein juristisch geprüftes Datenschutzkonzept erarbeitet.

In diesem Datenschutzkonzept werden die notwendigen Informationen zur Verarbeitung personenbezogener Daten beschrieben, die für eine datenschutzrechtliche Beurteilung notwendig sind. Für die Übermittlung der Informationen aus der Eingabemaske des Onlinedienstes wird die gesetzlich festgeschriebene Mindestanforderung der personenbezogenen Daten verwendet.

Personenbezogene Daten sind gemäß Art. 4 Nr. 1 DSGVO alle Informationen, die sich auf eine identifizierte oder identifizierbare natürliche Person beziehen.

# **Teilprojekt Namensbestimmung**

## **Onlinedienst Namenbestimmung bei Geburt**

Frischgebackene Eltern können im Onlinedienst "Namensbestimmung bei Geburt" digital und medienbruchfrei innerhalb des ersten Geburtsmonats:

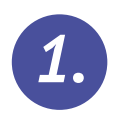

Angaben zur Geburt ihres Kindes ergänzen, die für die Beurkundung notwendig sind,

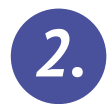

die Namensbestimmung ihres Kindes im Zusammenhang mit der Geburtsbeurkundung (Vor- und Geburtsname) vornehmen sowie

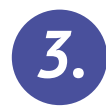

die Geburtsurkunde bestellen.

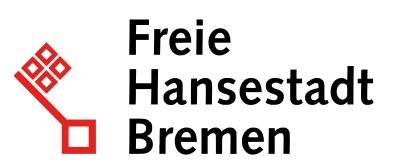

Der Onlinedienst nutzt dabei das Once-Only-Prinzip, dessen Rahmenbedingungen durch die voranschreitende Registermodernisierung geschaffen wurden. Für den Onlinedienst "Namensbestimmung bei Geburt" bedeutet das konkret: Antragsstellende müssen ihre Urkunden, wie die Ehe- oder Geburtsurkunden, nicht mehr einreichen. Stattdessen werden die Urkunden, nachdem die Nutzer:innen ihr Einverständnis gegeben haben, digital von den Fachbehörden aus den Registern der Verwaltung abgerufen und miteinander ausgetauscht. Änderungen oder noch fehlende Daten können im Anschluss von den Antragstellenden ergänzt werden.

Der Onlinedienst bildet somit eine digitale Schnittstelle für Bürger:innen, indem er die Möglichkeit zur Dateneingabe bereitstellt und diese Daten anschließend an das zuständige Standesamt beziehungsweise an deren bundesweit einheitliches Fachverfahren, AutiSta, sendet.

Für Familien bedeutet das: Sie sparen wertvolle Zeit, die sie mit ihrem neugeborenen Kind verbringen können und werden so nachhaltig entlastet.

## **Für wen ist der Online-Dienst?**

Die Zielgruppe des Onlinedienstes sind Eltern, die digital die Namenbestimmung für ihr gemeinsames, leibliches, neugeborenes Kind zusammen vornehmen möchten. Aktuell bestehen Zielgruppeneinschränkungen, die im weiteren Entwicklungsverlauf sukzessive abgebaut werden. Die Zielgruppe des Onlinedienstes ist abhängig von den fachlichen Rahmenbedingungen. Grundsätzlich können die nachnutzenden Behörden die Einschränkungen selbst bestimmen.

Für Bürgerinnen und Bürger bringt die Nutzung des Onlinedienstes zahlreiche Vorteile: Sie können die Onlinebeantragung zeitsparend, papierlos, ortsunabhängig und kontaktlos durchführen. Der Auftrag des Onlinezugangsgesetzes besteht in der Entwicklung eines Onlinedienstes, Fachverfahren sind nicht enthalten. Die Weiterverarbeitung der Daten in AutiSta befindet sich somit nicht im Wirkungsbereich des Onlinedienstes. Fachlich abgestimmte Anforderungsbedarfe wurden dem Fachverfahrenshersteller hierfür mitgeteilt. Die Kommunikation wird seitens der Fachlichkeit diesbezüglich fortgeführt – eine gesteigerte Nachnutzungsnachfrage kann sich hierbei förderlich auswirken.

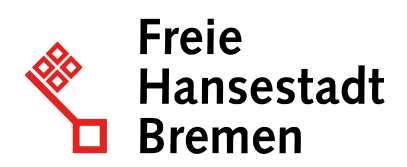

## **Der Prozess des Onlinedienstes "Namensbestimmung bei Geburt"**

Um den Onlinedienst zu nutzen, ist keine Registrierung erforderlich. Der Antrag muss von zwei Antragsteller:innen gestellt werden. Zunächst wird im Onlineantrag die zuständige Behörde ermittelt. Damit eine Identifizierung online möglich ist, benötigen beide Antragsteller:innen jeweils einen gültigen Personalausweis mit eID-Funktion, den dazugehörigen PIN zur Freigabe der Datenübermittlung und ein entsprechendes USB-Kartenlesegerät. Alternativ kann ein geeignetes, NFC-fähiges Smartphone genutzt werden. Hierfür muss die AusweisApp2 auf dem Smartphone sowie dem Computer oder Tablet installiert und aktiviert sein.

Die Nutzung des Onlinedienstes ist kostenlos. Einzige Ausnahme: die Antragstellenden möchten zusätzliche Geburtsurkunden bestellt.

Das Ausfüllen des digitalen Antrags dauert ca. 15 Minuten: beide Elternteile signieren den Antrag mit der eID-Funktion, senden ihn aus dem Onlinedienst elektronisch an die zuständige Fachbehörde und laden den gestellten Antrag im Anschluss praktisch als PDF herunter. Sollten die ausgelesenen Daten von den aktuellen Daten abweichen, können Eltern dies in einem Freitextfeld für die Antragsbearbeitung vermerken - beispielsweise im Falle einer noch nicht vorgenommenen Ummeldung nach einem Umzug.

Standesbeamt:innen haben die Möglichkeit, Eltern über die im Onlineantrag angegebenen Kontaktmöglichkeiten bei Rückfragen zu erreichen. Die Beurkundung d der Geburt wird durch das zuständige Standesamt vorgenommen und kann einige Tage in Anspruch nehmen.

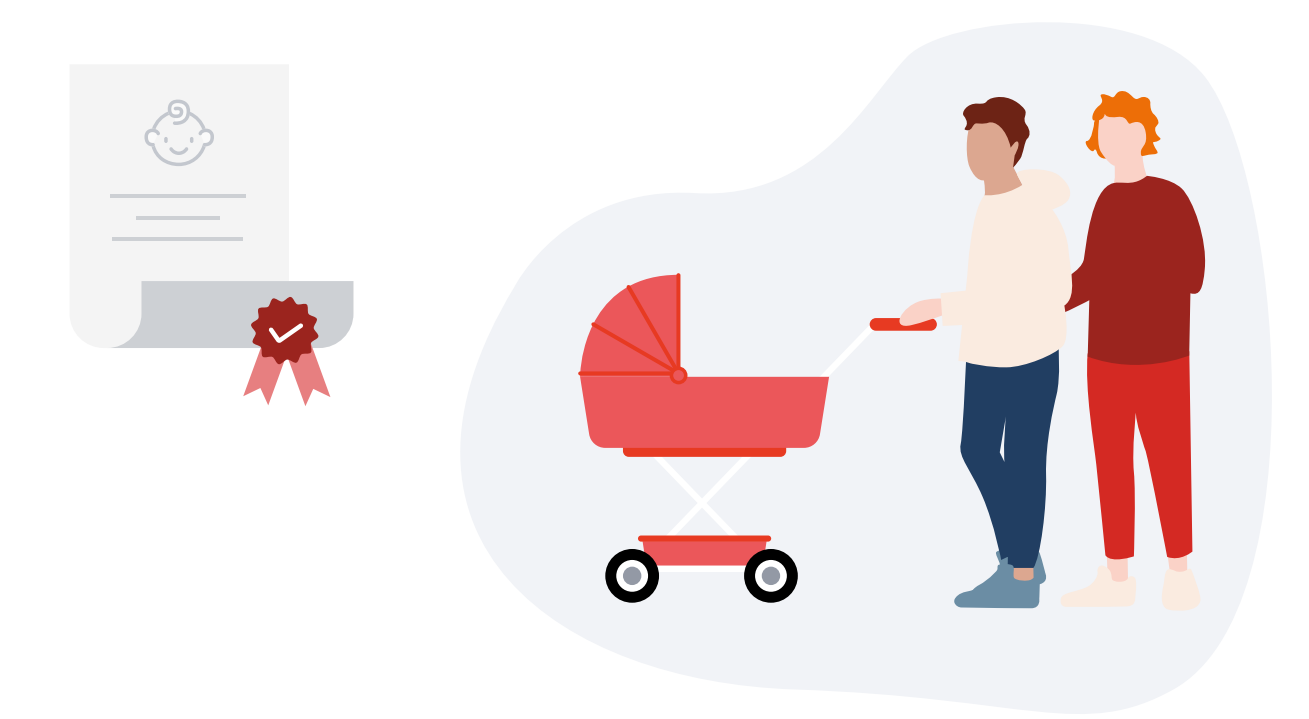

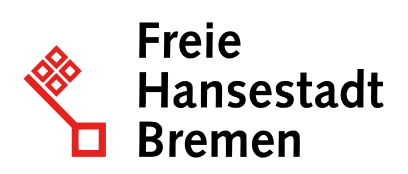

### **Was benötige ich, um den Onlinedienst einzurichten?**

*Checkliste für die Anbindung des Onlinedienstes Namensbestimmung bei Geburt*

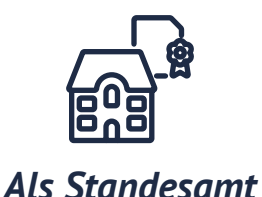

im Land klären, ob der Onlinedienst angeboten werden soll.

den Dienst im Deutschen Verwaltungsdiensteverzeichnis (DVDV) und im Portalverbund Online-Gateway (PVOG) eintragen.

Angaben zu den Zuständigkeiten der Standesämter für Krankenhäuser und Geburtseinrichtungen zur Verfügung stellen.

Angaben zu den Zielgruppeneinschränkungen mitteilen.

eine Datenschutzerklärung je Standesamt bereitstellen.

## **Wo erhalte ich den Onlinedienst?**

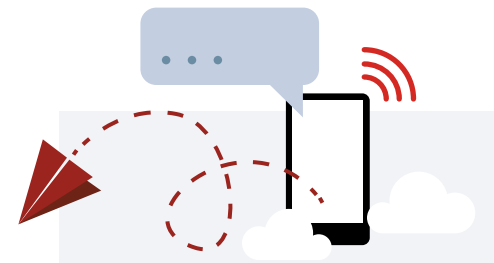

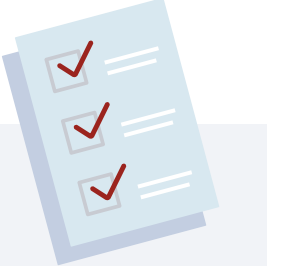

Haben Sie Interesse daran, den Onlinedienst "Namensbestimmung bei Geburt" in Ihrem Bundesland einzusetzen? Dann erreichen Sie uns unter:

**namensbestimmung-bei-geburt@ozg-umsetzung.de**  $\mathscr{A}$ 

38888

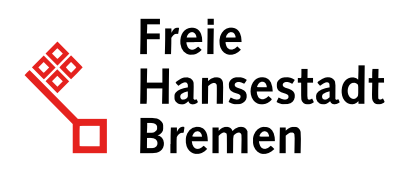

## **Was kostet die Anschaffung/Nutzung und was brauche ich dazu**

Die Gesamtkosten des Onlinedienstes betragen 368.000 Euro. Die Verteilung der Kosten auf die Bundesländer orientiert sich an den folgenden Annahmen:

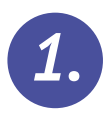

Es werden schätzungsweise neun Bundesländer den Onlinedienst "Namensbestimmung bei Geburt" ab 2024 nutzen.

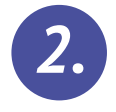

Bremen hat die Kosten nach den Bevölkerungszahlen der Bundesländer verteilt, nicht nach dem Königsteiner Schlüssel.

Die Preise für das Jahr 2024 sind festgelegt, das bedeutet, kommen mehr Länder hinzu, also die neun Bundesländer, wird dies erst für die Preise im Jahr 2025 berücksichtigt.

Derzeit übernimmt Bremen die Kosten für Anbindung und Betrieb, die während der Entwicklung und des Rollouts der Onlinedienste anfallen.

Hierzu zählen neben den Kosten auf Bremer Seite auch die von beauftragten Dienstleistern. Davon ausgenommen sind landesinterne Kosten, wie beispielsweise die zur Verteilung der Dienste oder der Anbindung an die Fachverfahren. Ab 2024 sind die Kosten für die Anbindung in vollem Umfang von den Ländern zu tragen.

# **Wer ist der technische Support/Betrieb? (SERVICE)**

Im Hintergrund wird an der Struktur und dem Aufbau einer Betriebskoordination gearbeitet. Die Betriebskoordination wird zukünftig den Betrieb der "Namensbestimmung bei Geburt" verantworten, administrieren und weiterentwickeln.

Derzeit noch in Klärung ist, inwieweit die Betriebskoordination oder die 115 die erste Anlaufstelle für Probleme sein wird, und wer den technischen Support übernimmt. Wir halten Sie hierzu gerne auf dem Laufenden.

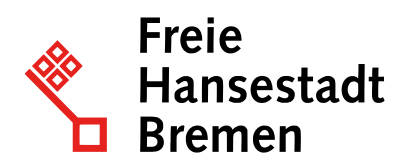

## **Allgemeine Informationen zum Datenschutz**

Zur Nutzung des Onlinedienstes "Namensbestimmung bei Geburt" wird ein juristisch geprüftes Datenschutzkonzept erarbeitet. In diesem Datenschutzkonzept werden die für eine datenschutzrechtliche Beurteilung notwendigen Informationen zur Verarbeitung personenbezogener Daten beschrieben.

Personenbezogene Daten umfassen gemäß Art. 4 Nr. 1 DSGVO alle Informationen, die sich auf eine identifizierte oder identifizierbare natürliche Person beziehen.

#### Weiterführende Informationen:

#### **[Testumgebung des Onlinedienstes](https://serviceportal-stage.gemeinsamonline.de/Onlinedienste/Service/Entry/NamensBest)  "Namensbestimmung bei Geburt"**

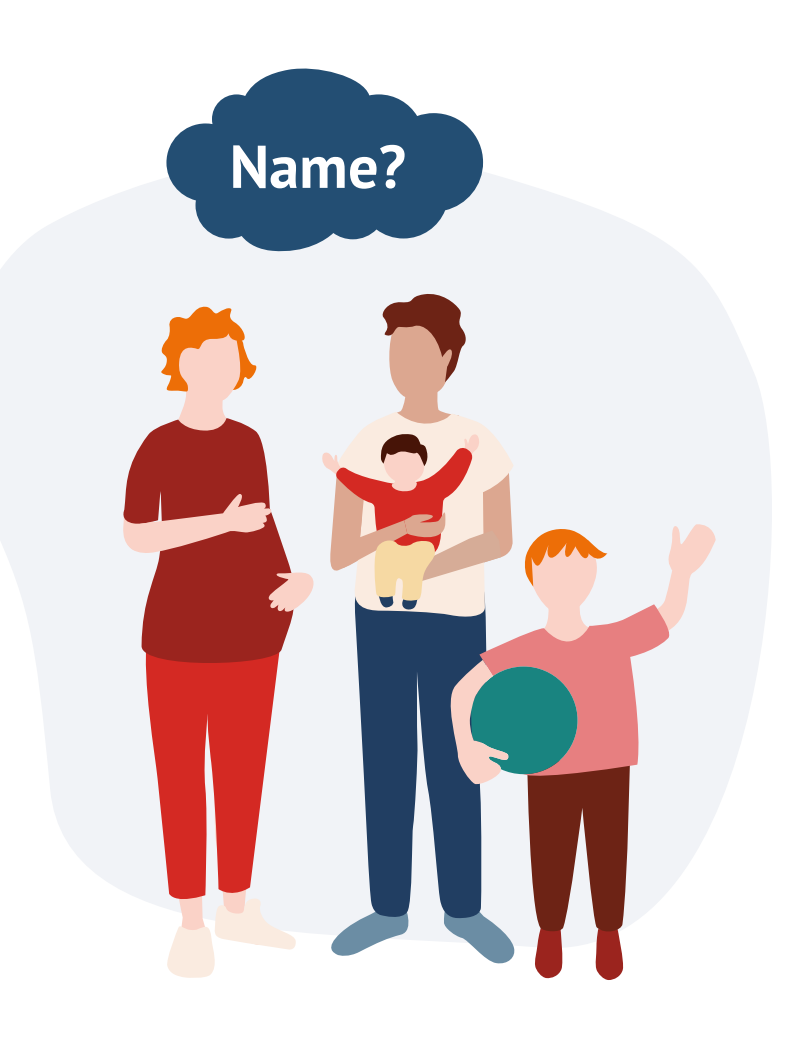

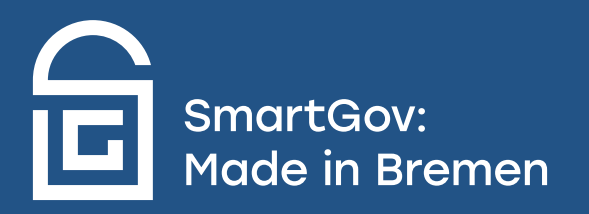